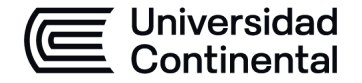

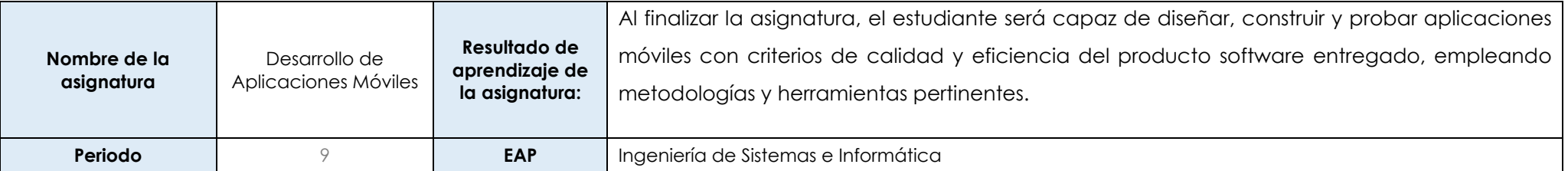

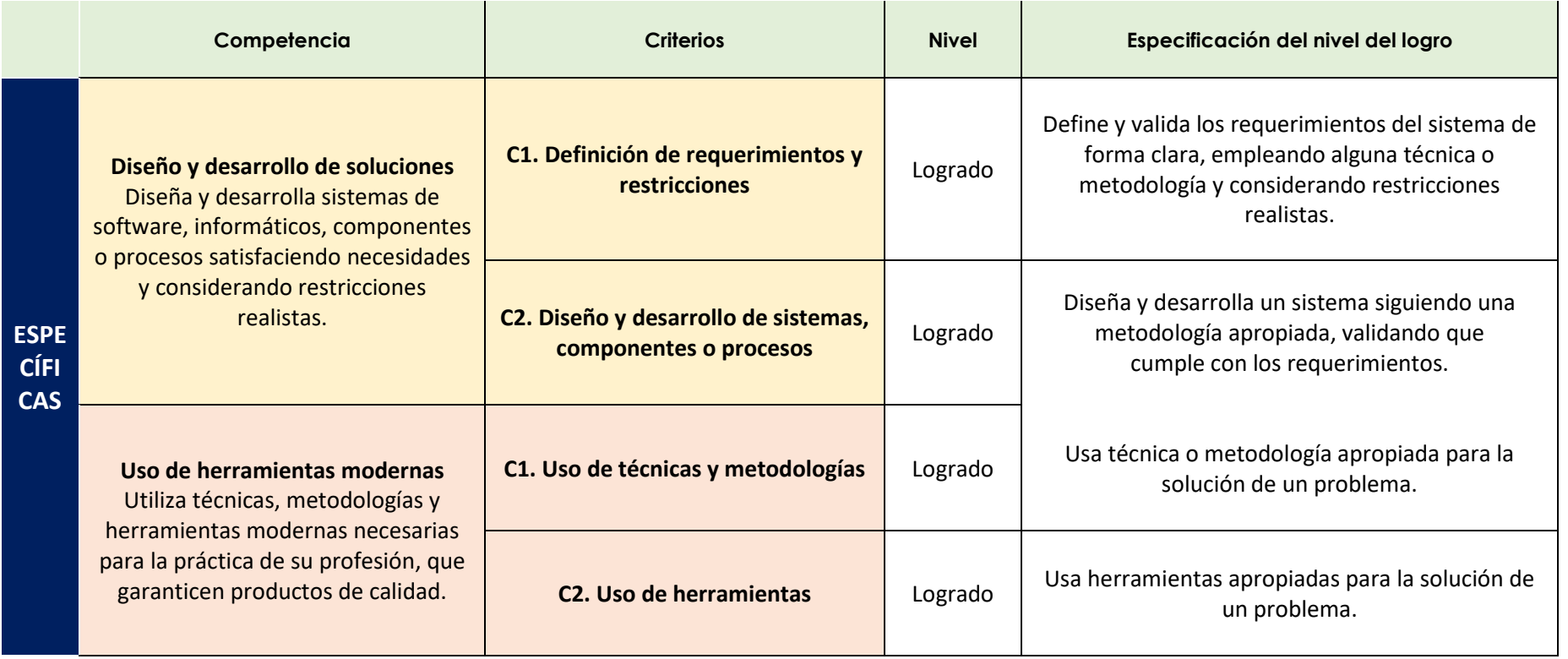

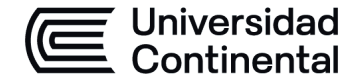

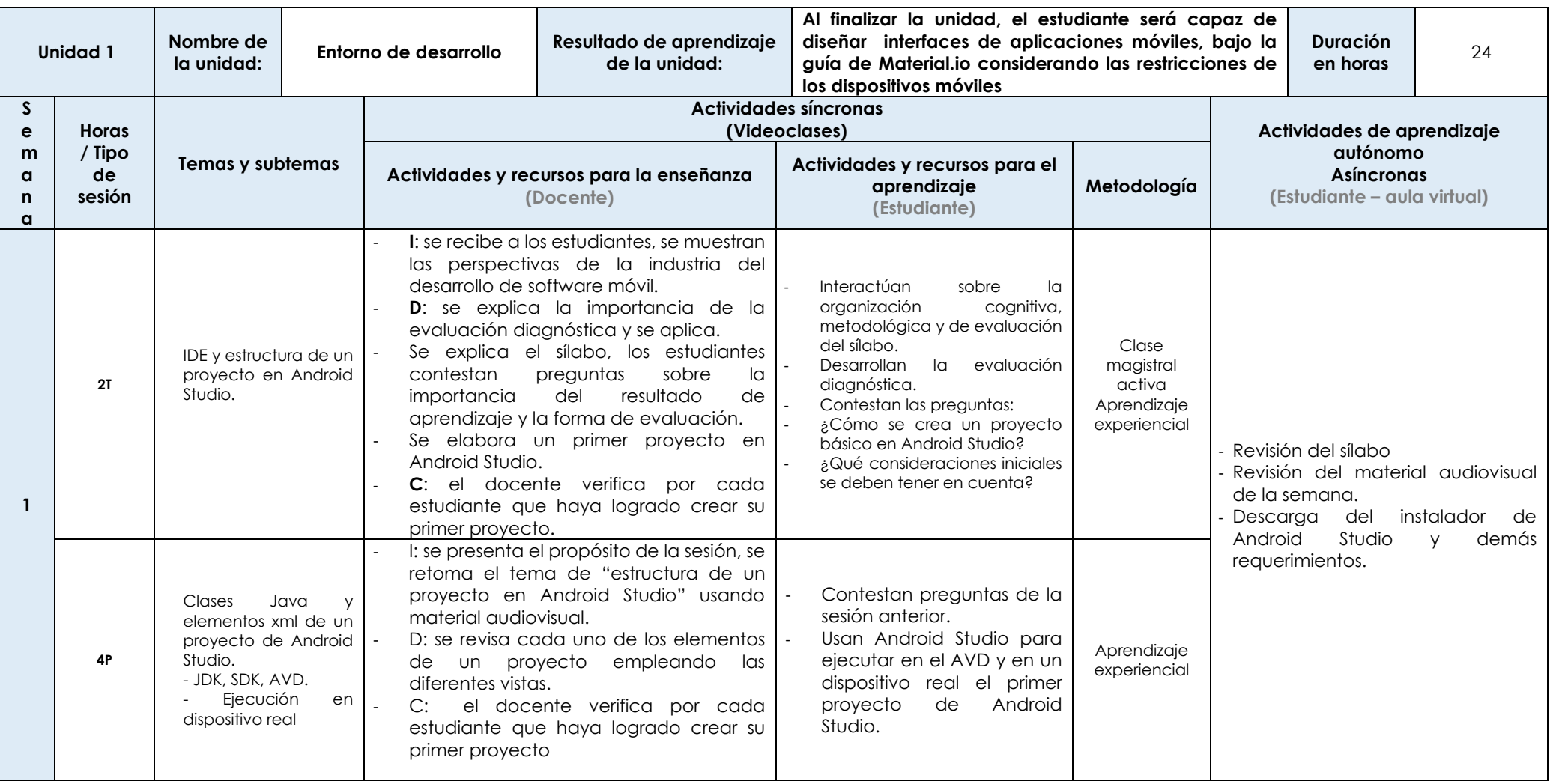

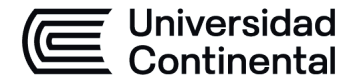

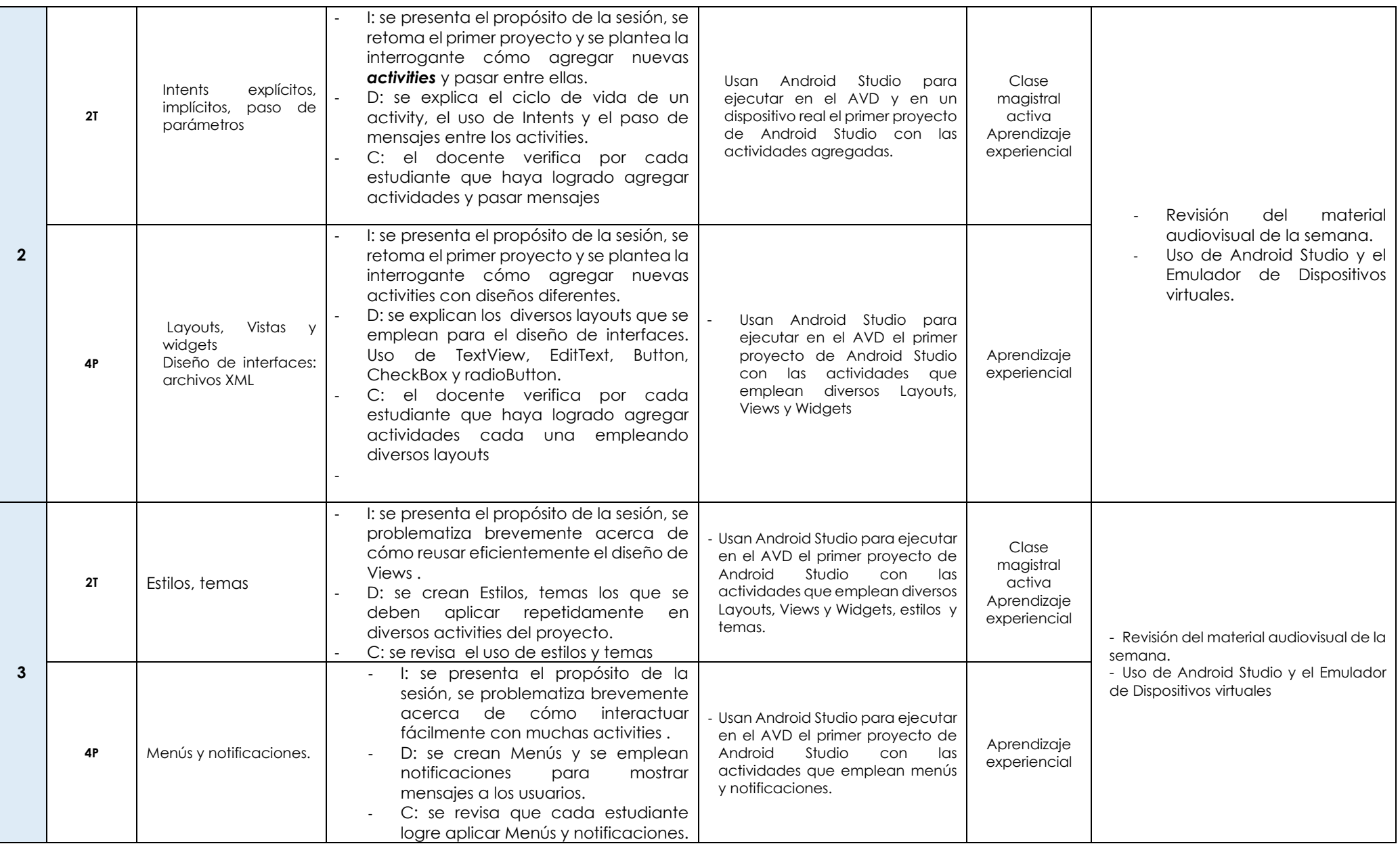

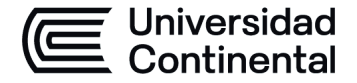

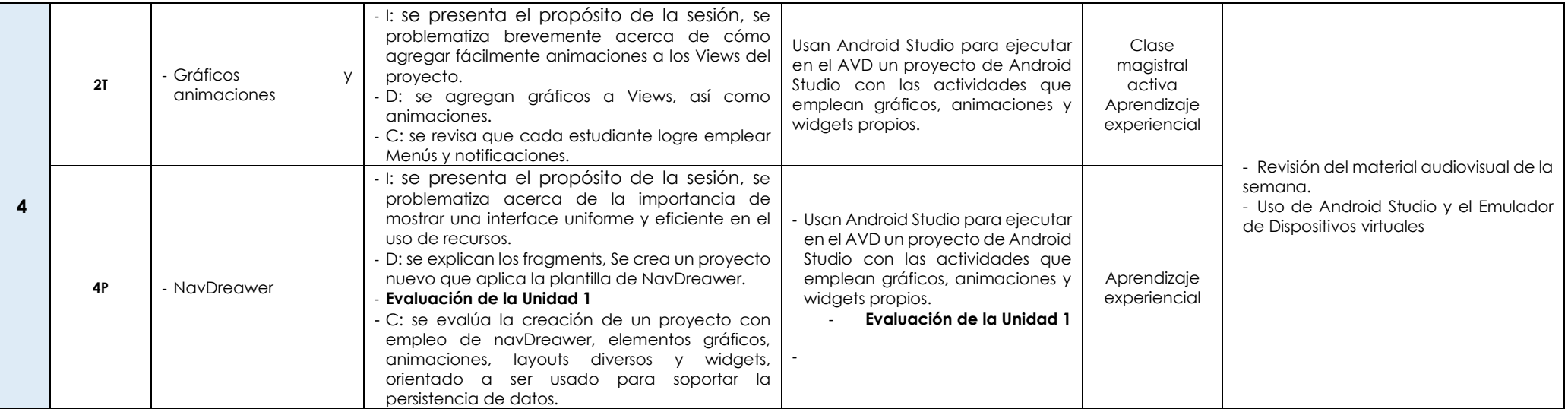

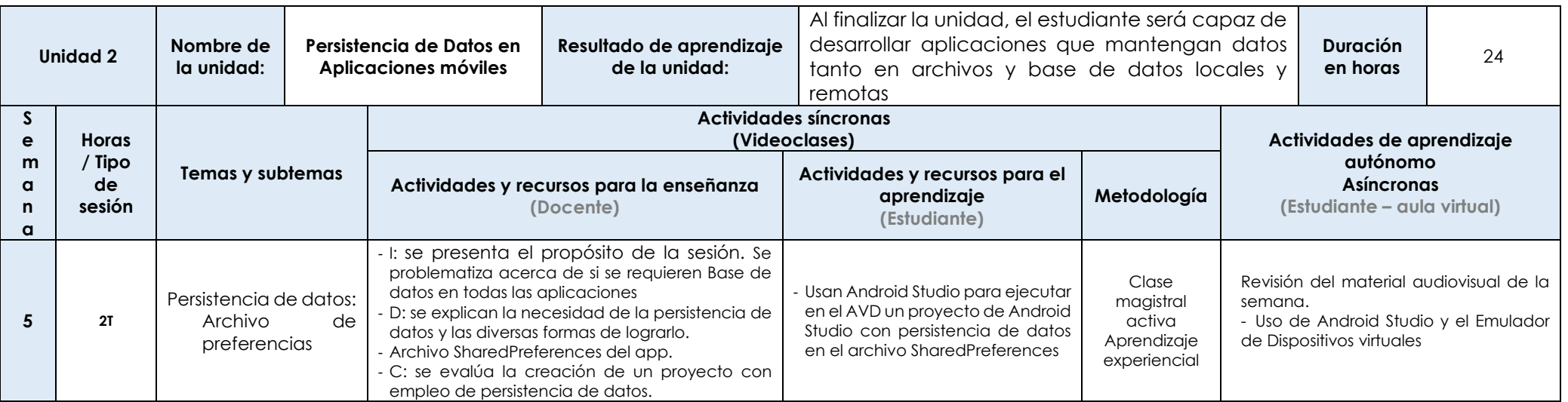

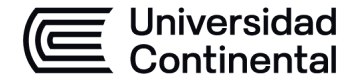

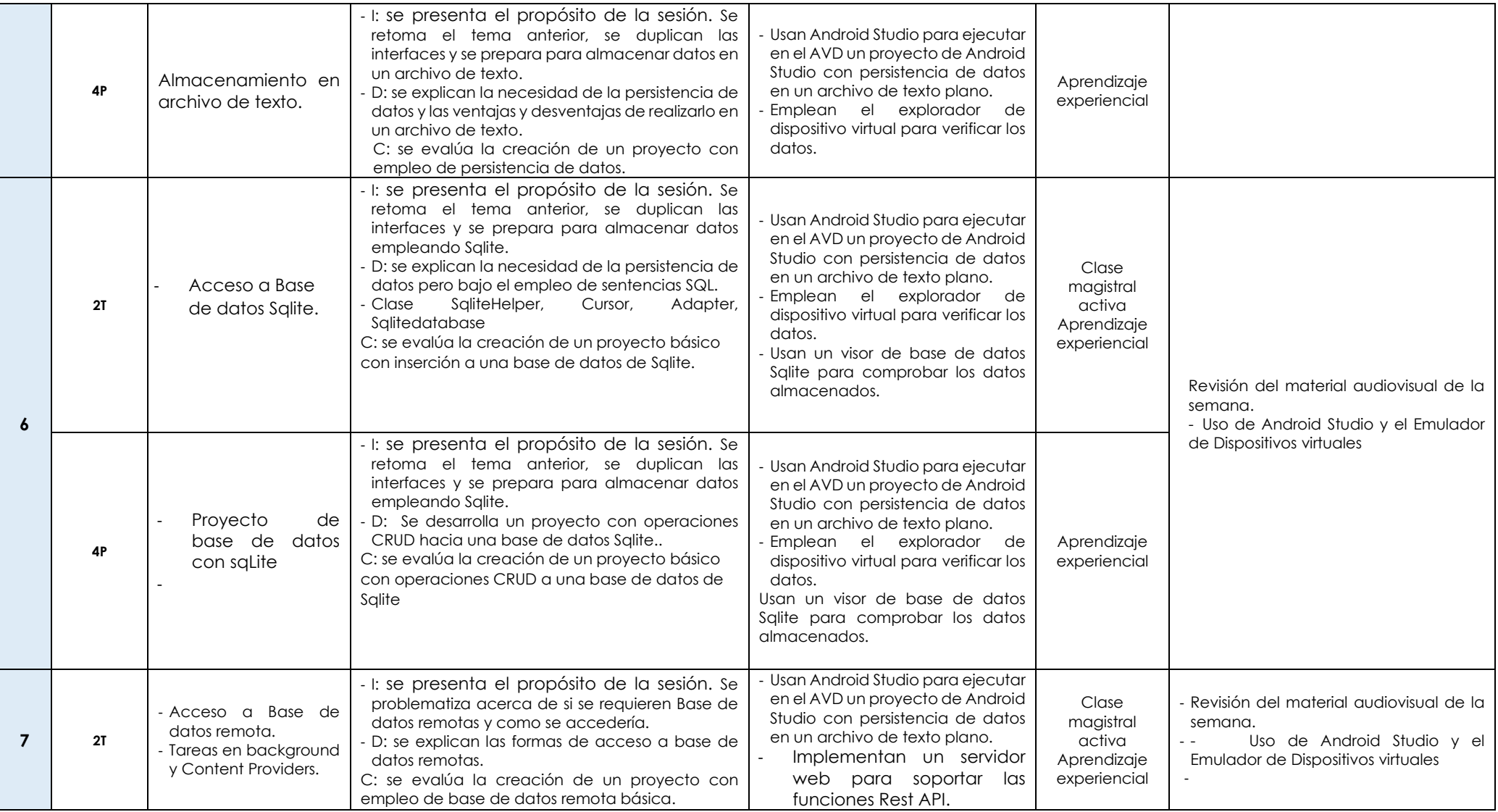

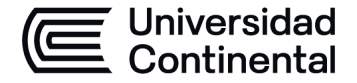

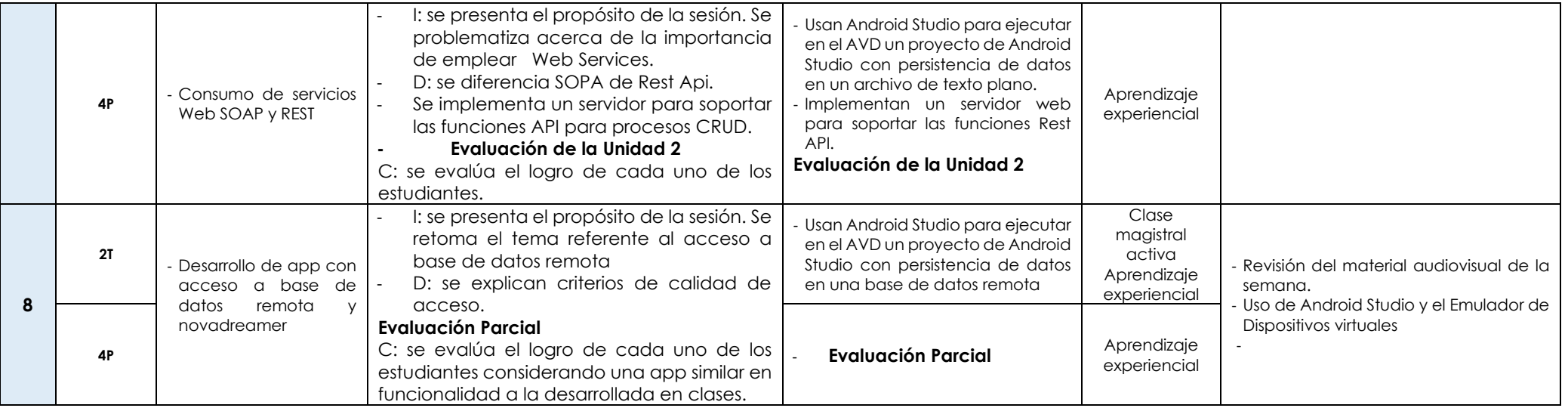

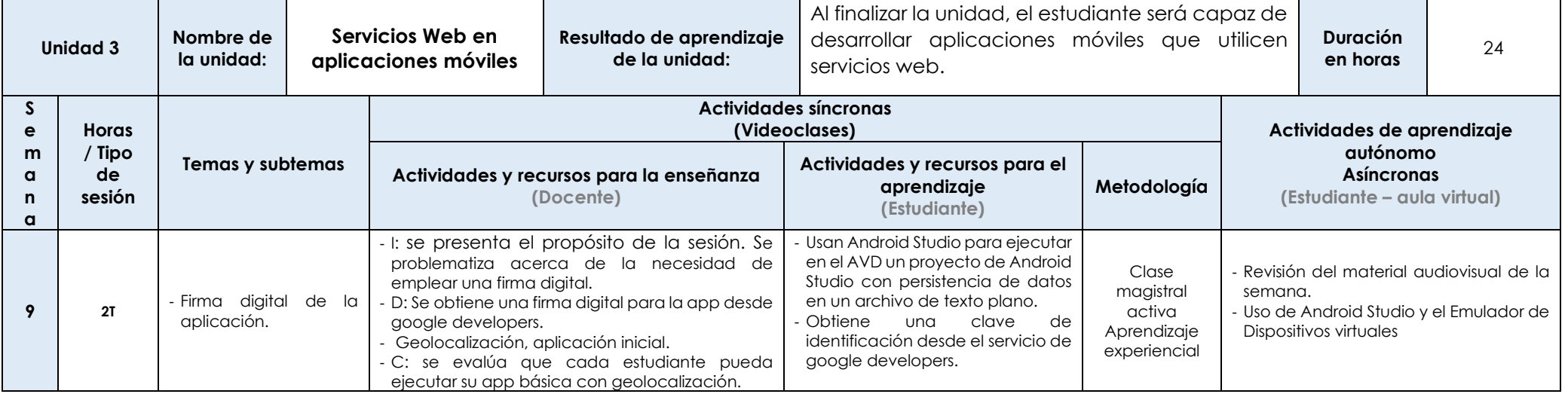

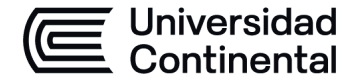

# **HOJA CALENDARIO– PLANIFICACIÓN DE LAS SESIONES DE CLASE**

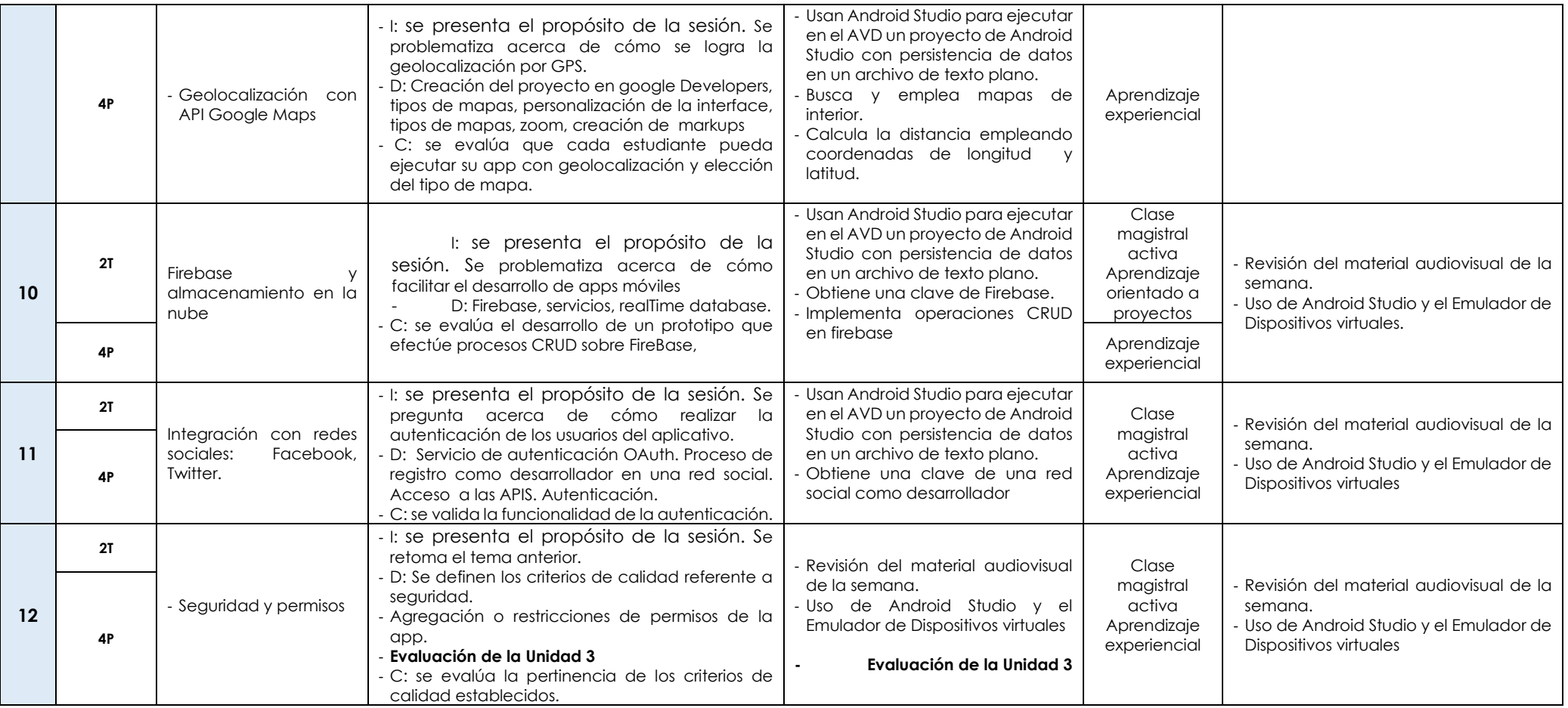

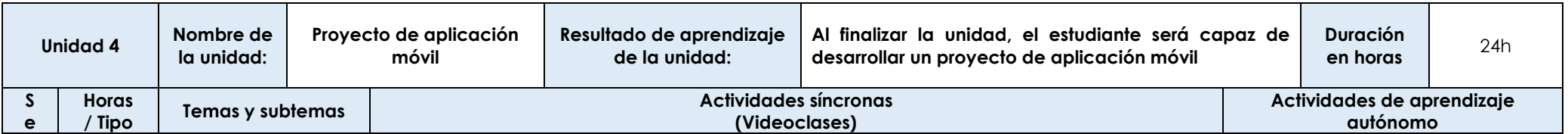

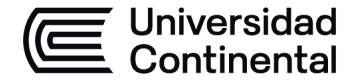

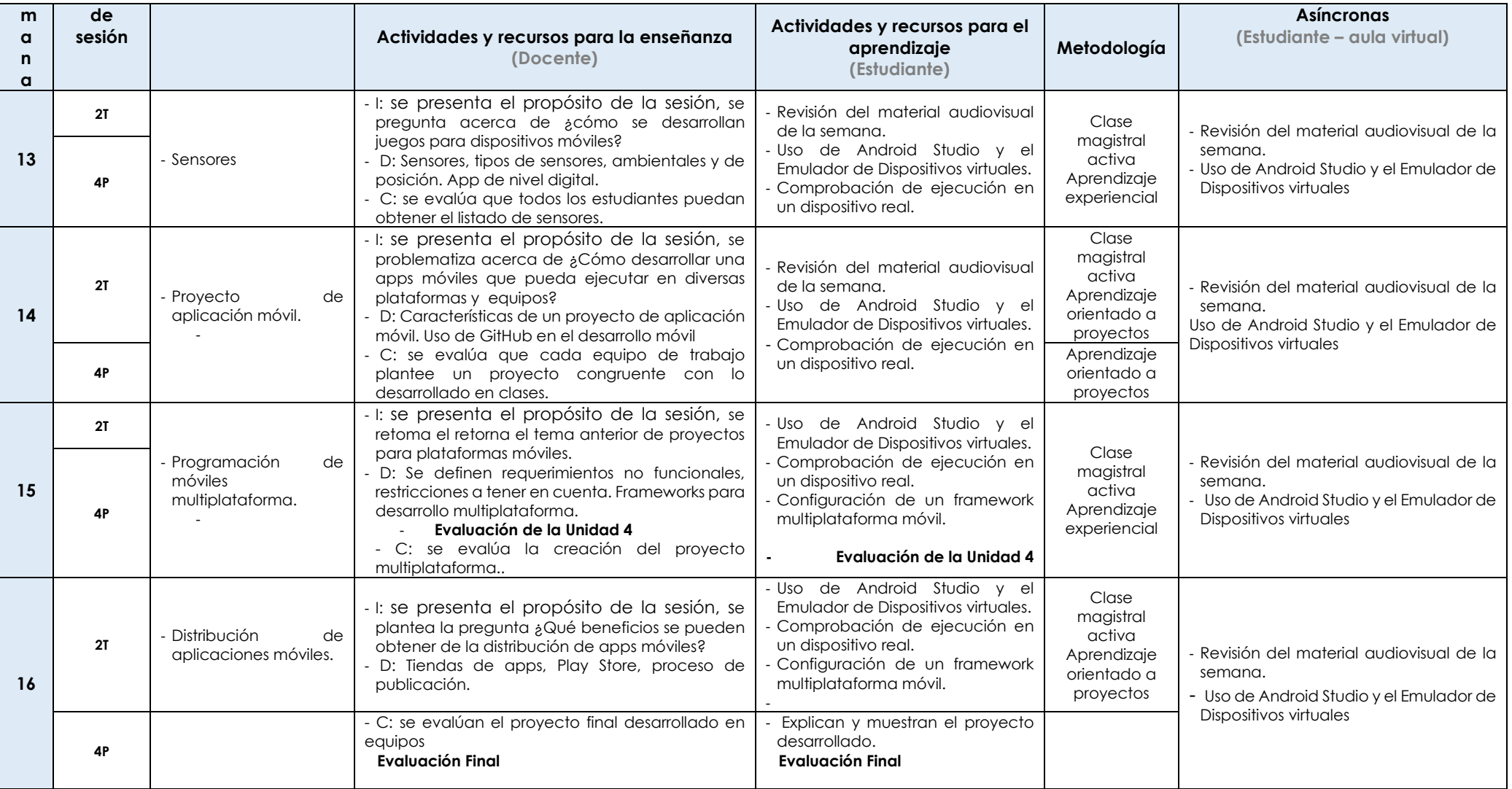